# **Wiki Support**

Welcome to Wiki Support. This space contains getting started guides and some frequently asked questions.

#### **Getting Started**

[What is a Wiki?](https://wiki.york.ac.uk/pages/viewpage.action?pageId=294920) [Is this one wiki, or lots of different wikis](https://wiki.york.ac.uk/pages/viewpage.action?pageId=1049025) [I'm stuck. Can you help?](https://wiki.york.ac.uk/pages/viewpage.action?pageId=1049154)

### **Wiki Visitors**

[Are There Any Keyboard Shortcuts?](https://wiki.york.ac.uk/pages/viewpage.action?pageId=1049012) [How Do I Tell You About Inappropriate](https://wiki.york.ac.uk/pages/viewpage.action?pageId=294918)  [Content?](https://wiki.york.ac.uk/pages/viewpage.action?pageId=294918) [How Can I Check Who Can See](https://wiki.york.ac.uk/pages/viewpage.action?pageId=294917)  [Content?](https://wiki.york.ac.uk/pages/viewpage.action?pageId=294917) [How can I make a tiny URL?](https://wiki.york.ac.uk/pages/viewpage.action?pageId=294923)

#### **Page Authors**

[Adding A Page](https://wiki.york.ac.uk/display/support/Adding+A+Page) [Adding Multimedia](https://wiki.york.ac.uk/display/support/Adding+Multimedia) [Creating Layouts](https://wiki.york.ac.uk/display/support/Create+Layouts)

#### **Space Creators**

[Who can create a space?](https://wiki.york.ac.uk/pages/viewpage.action?pageId=1049028) [Can I make the space public?](https://wiki.york.ac.uk/pages/viewpage.action?pageId=1049031) [Can I make a space private?](https://wiki.york.ac.uk/pages/viewpage.action?pageId=4653427) [Importing Existing Content From Other](https://wiki.york.ac.uk/display/support/Importing+content+from+other+wikis)  **[Wikis](https://wiki.york.ac.uk/display/support/Importing+content+from+other+wikis)** 

#### **Further Information**

[Wiki Roadmap](https://wiki.york.ac.uk/pages/viewpage.action?pageId=294915) [Confluence 3.5 Users Guide](http://confluence.atlassian.com/display/CONF35/Confluence+User%27s+Guide)  Contact [IT Support](mailto:itsupport.york.ac.uk)

#### **The Small Print**

Please be aware of the applicable policies and guidelines below:

[Policy on the storage of University](http://www.york.ac.uk/media/abouttheuniversity/supportservices/informationdirectorate/documents/Digital%20content%20storage%20policy_Oct2010.pdf)  [produced digital content 2010](http://www.york.ac.uk/media/abouttheuniversity/supportservices/informationdirectorate/documents/Digital%20content%20storage%20policy_Oct2010.pdf)  [Guidelines on the storage of University](http://www.york.ac.uk/media/abouttheuniversity/supportservices/informationdirectorate/documents/Digital%20content%20storage%20guidelines_Oct2010.pdf)  [produced digital content 2010](http://www.york.ac.uk/media/abouttheuniversity/supportservices/informationdirectorate/documents/Digital%20content%20storage%20guidelines_Oct2010.pdf)  [Acceptable Use Policy: York Local AUP](http://www.york.ac.uk/media/it-services/docs/policy/policies/ylaup.pdf)  [2000](http://www.york.ac.uk/media/it-services/docs/policy/policies/ylaup.pdf)  [Acceptable Use Policy for JANET](http://www.ja.net/documents/publications/policy/aup.pdf) [/SuperJANET 2011](http://www.ja.net/documents/publications/policy/aup.pdf)  [Report of the Web Disclaimers and](http://www.york.ac.uk/media/it-services/docs/policy/reports/liabilities2000.pdf)  [Liabilities Working Group 2000](http://www.york.ac.uk/media/it-services/docs/policy/reports/liabilities2000.pdf)

#### **Feedback**

[Report a bug](https://wiki.york.ac.uk/pages/viewpage.action?pageId=1049289) (*login required*) [Make a suggestion](https://wiki.york.ac.uk/pages/viewpage.action?pageId=1049296) (*login required*)

#### **Wiki Service News**

# [Wiki service 'soft' launch](https://wiki.york.ac.uk/display/support/2011/09/22/Wiki+service+%27soft%27+launch)

Unknown User (apbl500) posted on Sep 22, 2011

The wiki service is brought to you by the Collaborative Tools Project a team effort involving staff from numerous departments, which this week endorsed a decision to approve the "soft" launch of the wiki service with the following wording. That it is open for anyone to use and that there is a commitment to maintaining the service and its content from here on, but that visibility should be kept low for a little longer as changes are likely and support materials are still thin. That is,…

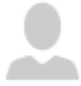

## [Introducing the York Wiki](https://wiki.york.ac.uk/display/support/2011/09/20/Introducing+the+York+Wiki)

Unknown User (ak583) posted on Sep 20, 2011

Welcome to the University of York's Wiki service. A wiki is a collection of pages that everyone can edit. You can use a wiki to create documentation, develop content or share notes. The Wiki is centrally managed by IT Services and is a live service, which means regular backups are taken and the service will remain online unless otherwise notified. Any member of staff can login to the Wiki at https://wiki.york.ac.uk/ https://wiki. york.ac.uk/ and any member of staff can create a Space,…

**N** [Subscribe](https://wiki.york.ac.uk/createrssfeed.action?types=blogpost&spaces=support&title=University+of+York+-+Wiki+Support+RSS+Feed&labelString%3D&excludedSpaceKeys%3D&sort=modified&maxResults=10&timeSpan=5&showContent=true&showDiff=true&confirm=Create+RSS+Feed)